## **Microsoft Word 2010 Tutorial Goodwin College Free Pdf Books**

[READ] Microsoft Word 2010 Tutorial Goodwin College PDF Book is the book you are looking for, by download PDF Microsoft Word 2010 Tutorial Goodwin College book you are also motivated to search from other sources

The GOODWIN Family Organization (The Goodwin News, …Brooklyn, Son Of Andrew And Shuah (Bartlett) Emery Of South Berwick; She D. Brooklyn, 26 Oct. 1891. • See The Emery Genealogy (1890), P. 444 For Their Descendants. The Eldest Son, Charles Goodwin Emery (b. New Portland, Me., 20 July 1836, D. NYC, 15 Jan. 1915 Was A Founder Of Goodwin And Co., Tobacco Merchants, First May 15th, 2024Microsoft Word 2010 Tutorial - Khyber Medical UniversityOpening Outlook You May Have A Shortcut To Word On Your Desktop, If So Double Click The Icon And Word Will Open. If Not Follow The Steps Below: 1. Click On The Start Button 2. Highlight Programs 3. Highlight Microsoft Office 4. Click On Microsoft Word 2010 Create A New Document 1. Click The F Jan 2th, 2024Microsoft Word 2010 Tutorial - Information TechnologyPage 6 Jared Campbell • Jared@fit.edu • 321-674-7738 2. You Can Apply Visual Effects Such As Outline, Shadow, Reflection, And Glow By Clicking The Icon. This Will Bring Up The Text Effects Menu And Several Styles To Consider. May 12th, 2024. Microsoft Word 2010 Tutorial - Khyber Medical …4. Click On Microsoft Word 2010 Create A New Document 1. Click The File Tab And Then Click New. 2. Under Available Templates, Click Blank Document. 3. Click Create. Using Templates Word 2010 Allows You To Apply Built-in Templates From A Wide Selection Of Popular Word Templates, Including Resumes, Agendas, Business Cards, And Faxes. Mar 5th, 2024College: College: College: College: College: College ...Provide Teacher/counselor With Needed Materials - Resume, Reflection Questions And/or Addressed Envelope With Stamp Send Thank-you Notes To Recommendation Writers Take Required Tests - SAT(CollegeBoard), ACT(ActStudent) Find Out If An Admission Test Is Required Take An Admission Test, If Re Jan 8th, 2024Microsoft Word - Microsoft Word ExerciseIf You'd Like Some Extra Help While Doing This Exercise (or Using Word At Any Time), Select Help From The Menu Bar And Click Microsoft Office Word Help From The Pull Down Menu. A Column Of Advice Will Appear On The Right-hand Side Of The Screen. You Can Also Access Help Hints From Pr Jan 1th, 2024.

Microsoft Office Specialist: Microsoft Word Expert (Word ...Microsoft Office Specialist: Microsoft Word Expert (Word And Word 2019) – Skills Measured NOTE: The Bullets That Appear Below Each Of The Skills Measured Are Intended To Illustrate How ... Change The Normal Template Default Font Prepare Documents For Collaboration ... Create Custom Design Elements Feb 18th, 2024Word Processing Using Microsoft Word 97 Or Microsoft ...Word 2007-Chris Grover 2007-02-13 Updated To Incorporate The Latest Features, Tools, And Functions Of The New Version Of The Popular Word Processing Software, A Detailed Manual Explains All The Basics, As Well As How To Create Sophisticated Page Layouts, Insert Forms And Tables, Use Graphics, May 17th, 2024Microsoft Word 2010 Step By Step Step By Step MicrosoftAs This Microsoft Word 2010 Step By Step Step By Step Microsoft, It Ends Up Physical One Of The Favored Books Microsoft Word 2010 Step By Step Step By Step Microsoft Collections That We Have. This Is Why You Remain In The Best Website To See The Incredible Books To Have. How To Create A Simple Book Cover Using Microsoft Word 2010 Feb 3th, 2024.

2010 Advanced Word Microsoft Word 2013 AdvancedWord 2013 Advanced 7 TEXT BOXES A Text Box Is A Moveable Field Where You Can Enter Text, And Apply Formatting To That Text Th May 14th, 2024Handbook - Word Processing - Microsoft Word 2010BASIC TASKS WITH WORD PROCESSING SOFTWARE: You Can Use One Of The Bulleted Options To Complete The Following Tasks Within Microsoft Word: Run An Application: On The Start Menu Click All Programs And From The Microsoft Office Folder Select Microsoft Word 2010 Use The Sea Jan 15th, 2024Learning Outcomes At Goodwin CollegeAbi Aghayere, Ph.D., P. Eng. Senior Associate Dean For Academic Affairs School Of Technology And Professional Studies Goodwin College Of Professional Studies Drexel Universit May 7th, 2024.

Drexel University Goodwin College School Of Technology And ...YPX Robot . YAMAHA YP-X Series Robot Is Yamaha's Original Pick & Place Type Robot Developed In Pursuit Of Higher Speed, More Compact Size ... The DRC Series Can Be Used In Combination With The Single-axis FLIP Series 2 Axis YK Or Cartesian Robot For Positioning Or Pick And Place Work Of Vario May 14th, 2024Nursing 200 Care Plan Guidelines Goodwin College6) Teach The Patient To Use Controlled Breathing Techniques With Activity. 7) Teach The Patient The Importance Of Proper Nutrition. 8) Help The Patient To Set Up An Activity Log To Record Exercise And Exercise Tolerance. Source For Interventions And Rationales: Nursing Diagnosis Handbook, A Guide To Planning Care (Sixth Edition) Jan 8th, 20242011 Lincoln Mkx 2010 Mkt 2010 Mks 2010 Mkz 2010 …File Type PDF 2011 Lincoln Mkx 2010 Mkt 2010 Mks 2010 Mkz 2010 Navigator Sales Brochure 2011 Lincoln Mkx 2010 Mkt 2010 Mks 2010 Mkz 2010 Navigator Sales Brochure Eventually, You Will Totally Discover A Supplementary Exp Feb 17th, 2024.

Microsoft Word 2013: Make Word Speak - Dickinson CollegeSadly, When You Stop The Text Speech Using This Button And Then Resume By Clicking The Button Again, Speech Begins At The Start Of The Text Again – Not Where You Stopped. I Know That You're Already Asking The Question In Your Mind. The Answer Is, Yes Word Does Swear. Type Out The Most Colorful Phrase You Can, Select It And Then Click The Speak Apr 9th, 2024MICROSOFT WORD 2010 WINDOW - Gavilan CollegeMicrosoft Word 2010 Screen Elements Screen Element Description Quick Access Toolbar (QAT) Displays Buttons To Perform Frequently Used Commands With A Single Click. Frequently Used Commands In Word Include Save, Undo, Redo, And Print. For Commands That You Use Frequently, Yo Mar 2th, 2024Document Java Tutorial Servlet Tutorial Jsp Tutorial 927 …Document Java Tutorial Servlet Tutorial Jsp Tutorial 927 Pages Is Available In Our Digital Library An Online Access To It Is Set As Public So You Can Download It Instantly. Our Book Servers Saves In Multiple Lo Apr 12th, 2024. Document Java Tutorial Servlet Tutorial Jsp Tutorial 927 PagesServlet Tutorial Jsp Tutorial 927 Pages Document Java Tutorial Servlet Tutorial Jsp Tutorial 927 Pages When People Should Go To The Book Stores, Search Opening By Shop, Shelf By Shelf, It Is Truly Problematic. This Is Why We Offer The Book Compilations In This Website. It Will Very Ease You To See Guide Document Java Tutorial Servlet Tutorial ... May 9th, 2024Control System Design Goodwin Solution Manual, Moore And Mccabe 6th Edition Solutions Bing, Audi Navigation

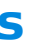

Plus Manuals, 2008 Honda Accord Owner Manual, Fiat Cinquecento 1993 To 1998 Service Manual, 52 Reproductive System Section 1 Review Answers, Bmw Service Manual 2000 Z3 M Roadster, Bmw 735i E38 Operating Manual, Clarion Vx401 May 6th, 2024CHAPTER 9 Documentary Evidence - Shipman & GoodwinBrotherhood Of Elec. Workers Local 35 V. Comm'n On Civil Rights, 140 Conn 537, 547 (1974) (telephone Conversations Were Authenticated Through Evidence Of Occurrence, Subject Matter, And Conduct Of Parties). Certain Documents Are Self-authenticating—no Prima Facie Showing Of Authen-ticity Is Required To Be Admissible. Feb 18th, 2024.

MICHEL TREMBLAY - Agence GoodwinLittérature Fantastique : Messe Noire. La Même Année, Michel Tremblay écrit Les Belles-sœurs. Après La Lecture Publique Des Belles-sœurs Le 4 Mars 1968 Au Centre D'essai Des Auteurs Dramatiques, La Pièce Est Créée Au Théâtre Du Rideau Vert, Le 28 Août 1968. Elle Connaît Alors Un Succès Retentissant, Au Point D'avoir Fait L ... May 17th, 2024Goodwin, Doris. - Cashmere.wednet.edu@WSJ. "Generation X Went From The Most Successful In Terms Of Homeownership Rates In 2004 To The Least Successful By 2015." Twitter, 8 Apr. 2016, 4:30 P.m., Apr 12th, 2024Ian GOODWIN Product Safety EnhancementCrew Operating Manual (CCOM) For A320 Family, A330/A340 Family And A380 Aircraft. • Same Instructions Also Included In The "Getting To Grips" For Aircraft Without A CCOM Lithium Batteries - A Manufacturers Perspective Of The Devel Opment Of Cabin Crew Procedures Madrid, 20-22 May 2014 Apr 17th, 2024.

The Works Of Thomas Goodwin, D.D. Vol 5Sometime President Of Magdalene College, Oxford. With General Preface By John C. Miller, D.d., Lincoln College; Honorary Canon Of Worcester; Rector Of St Martin's, Birmingham. And Memoir. By Robert Halley, D.d., Principal Of The Independent New College, London. Vol. V. Containing: Christ The Mediator The Supereminence Of Christ Above Moses Mar 2th, 2024

There is a lot of books, user manual, or guidebook that related to Microsoft Word 2010 Tutorial Goodwin College PDF in the link below: [SearchBook\[MTkvMjA\]](http://bhagwant.cname5.formsdotstar.com/searchbook/MTkvMjA)